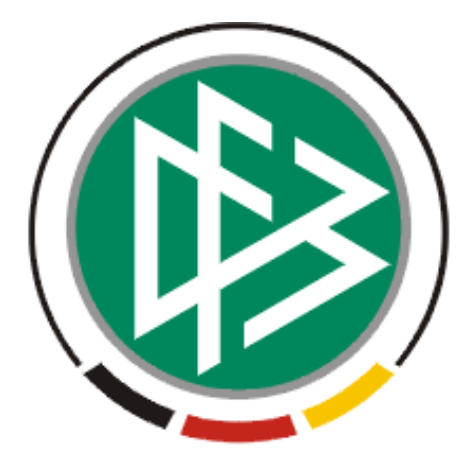

# **DFB Medien GmbH & Co. KG**

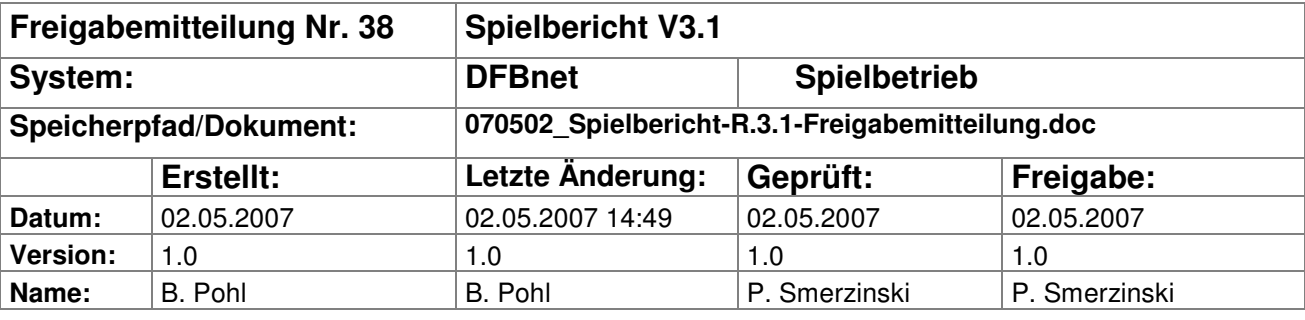

#### © 2007 DFB Medien GmbH & Co. KG

Alle Texte und Abbildungen wurden mit größter Sorgfalt erarbeitet, dennoch können etwaige Fehler nicht ausgeschlossen werden. Eine Haftung der DFB Medien, gleich aus welchem Rechtsgrund, für Schäden oder Folgeschäden, die aus der An- und Verwendung der in diesem Dokument gegebenen Informationen entstehen können, ist ausgeschlossen.

Das Dokument ist urheberrechtlich geschützt. Die Weitergabe sowie die Veröffentlichung dieser Unterlage, ist ohne die ausdrückliche und schriftliche Genehmigung DFB Medien nicht gestattet. Zuwiderhandlungen verpflichten zu Schadensersatz. Alle Rechte für den Fall der Patenterteilung oder der GM-Eintragung vorbehalten.

Die in diesem Dokument verwendeten Soft- und Hardwarebezeichnungen sind in den meisten Fällen auch eingetragene Warenzeichen und unterliegen als solche den gesetzlichen Bestimmungen.

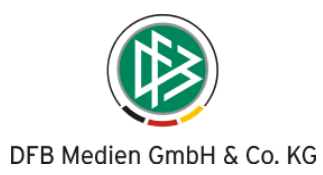

### **Management Summary**

Ab Version 3.1 können Spielberichte für die A-Junioren-Bundesliga erstellt werden.<br>Außerdem sind einige kleinere Fehler behoben.

#### Inhalt:

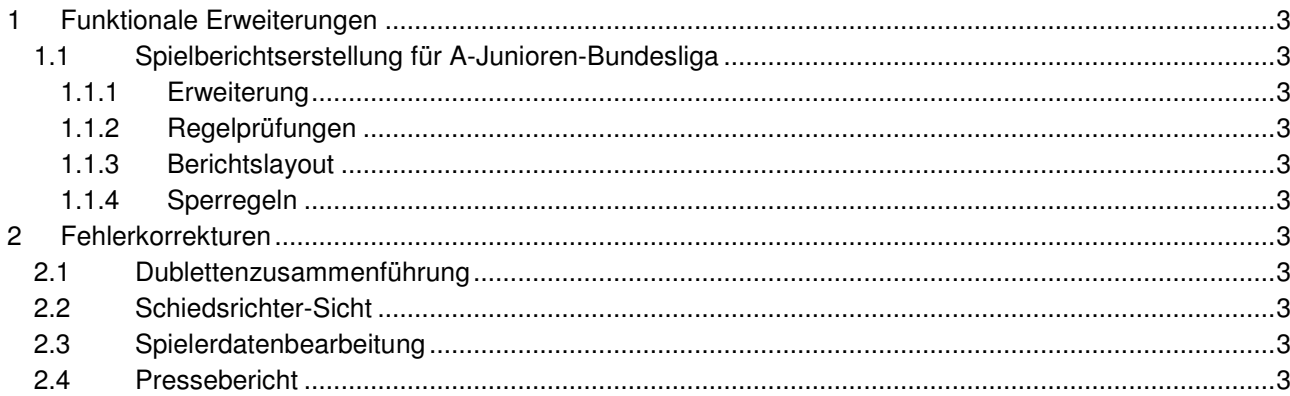

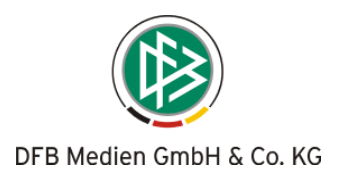

## **1 Funktionale Erweiterungen**

### **1.1 Spielberichtserstellung für A-Junioren-Bundesliga**

#### **1.1.1 Erweiterung**

Ab Version 3.1 können Spielberichte für die A-Junioren-Bundesliga erstellt werden.

Die Spielberechtigungsliste kann, wie bereits in R3.0 üblich, aus den Passdaten aufgebaut werden. Die Eigenschaft "spielberechtigt für eine deutsche Auswahlmannschaft" ist per Default vorbelegt. Ist der Spieler nicht spielberechtigt, muss die Angabe "nicht spielberechtigt in einer deutschen Auswahlmannschaft" in der Einzelbearbeitung des Spielers in der Spielberechtigungsliste gesetzt werden.

#### **1.1.2 Regelprüfungen**

1. Unter den maximal 18 auf dem Spielbericht aufgeführten Spielern müssen mindestens 6 Spieler aufgeführt sein, die für eine deutsche Auswahlmannschaft des DFB spielberechtigt sind (S = Selektionierte).

Die Regel ist zur Zeit fest eingestellt, kann aber zukünftig im Turnierspielbetrieb/Administration in den Ligaregeln eingestellt werden.

- 2. Unter den maximal 18 auf dem Spielbericht aufgeführten Spielern dürfen nicht mehr als 3 Nicht-EU-Ausländer aufgeführt sein. Die Regel kann im Turnierspielbetrieb/Administration in den Ligaregeln mit den Angaben Anzahl
- Nicht-EU im Lizenzverein bzw. im Amateurverein eingestellt werden. 3. Es dürfen bis zu 4 Auswechslungen stattfinden. Die Regel kann im Turnierspielbetrieb/Administration in den Ligaregeln mit der Angabe Anzahl Aus-

#### **1.1.3 Berichtslayout**

Spielberichts- und das Spielberechtigungslisten-Layout sind identisch mit RL/OL mit der Ausnahme, dass die Spalte U23 entfällt und durch die Spalte S = Selektionierte ersetzt wird (s = spielberechtigt für eine deutsche Auswahlmannschaft).

#### **1.1.4 Sperregeln**

Die Sperrregeln sind identisch zur Bundesliga, Frauen-Bundesliga usw.

## **2 Fehlerkorrekturen**

#### **2.1 Dublettenzusammenführung**

wechslungen eingestellt werden.

Bei der Dublettenzusammenführung wurde das Registrierungsdatum nicht übernommen, dies ist jetzt behoben.

#### **2.2 Schiedsrichter-Sicht**

Wenn ein Schiedsrichter Weitere Funktionen ausgewählt hat, kam eine Meldung "Datenbankfehler". Dies ist jetzt beseitigt.

#### **2.3 Spielerdatenbearbeitung**

Wenn in den Spielerdaten in der Spielberechtigungsliste die Eigenschaften AE bzw. NEU gesetzt wurden, wurde die Änderung nicht angezeigt. Dies ist jetzt beseitigt.

#### **2.4 Pressebericht**

Bei der Generierung des Presseberichts nach dem Spiel kam es bei bestimmten Namen zu einem Abbruch des Programms. Dies ist jetzt beseitigt.